**Created as of November 21, 2013**

**The information in this document applies to Sage 100 Standard ERP Version 2013<sup>1</sup> .** Detailed product update information and support policies can be found on the Sage Online Web site at: [http://na.sage.com/log-on/](http://www.sagesoftwareonline.com/)

This document is intended to cover all information regarding the compatibility of various operating systems with Sage 100 Standard ERP as of November 21, 2013. Any operating system not listed should be considered *incompatible*.

**Note**: It is critical that before and during an installation, this document is thoroughly reviewed, along with the *Sage 100 ERP Installation and System Administrator's Guide* and other documents found by clicking the Installation Information link of the main Sage 100 ERP Support Web page. This Web page can be found on the Sage Online Web site at [http://na.sage.com/log-on/.](http://www.sagesoftwareonline.com/) If development partner or Extended Solutions customizations or modifications have been made to your Sage 100 Standard ERP software, coordinate with your Sage business partner and your development partner before installing Sage 100 Standard ERP.

For information about integrated solutions compatibility, refer to the Integrated Solutions Compatibility Matrix on the Sage Online Web site at: [http://na.sage.com/log-on/](http://www.sagesoftwareonline.com/) Web site content can change at any time. Sage has no control over, and cannot be responsible for, the content of other companies' Web sites.

#### **If your platform is not listed in the matrices below, it is not supported.**

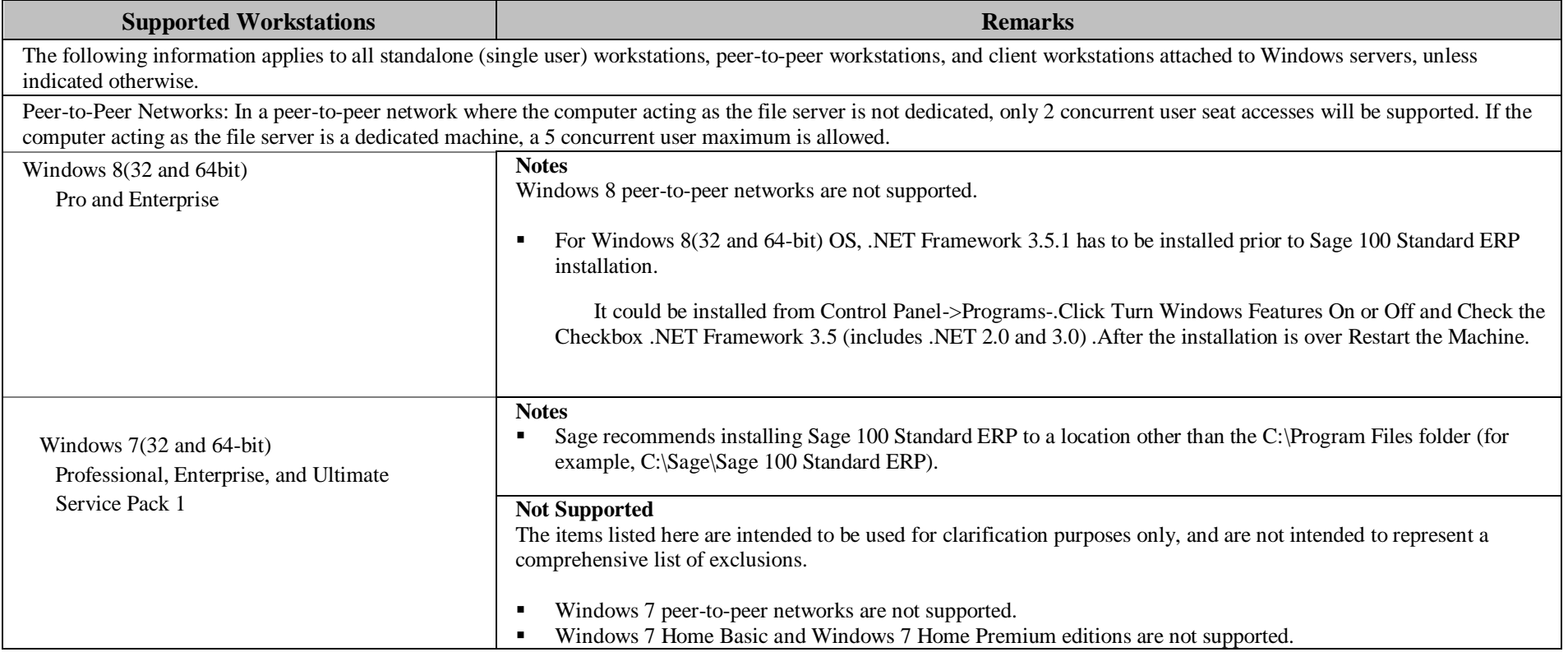

-

<sup>1</sup> Sage has now moved to titling our releases according to a year rather than our traditional numbered release.

**Created as of November 21, 2013**

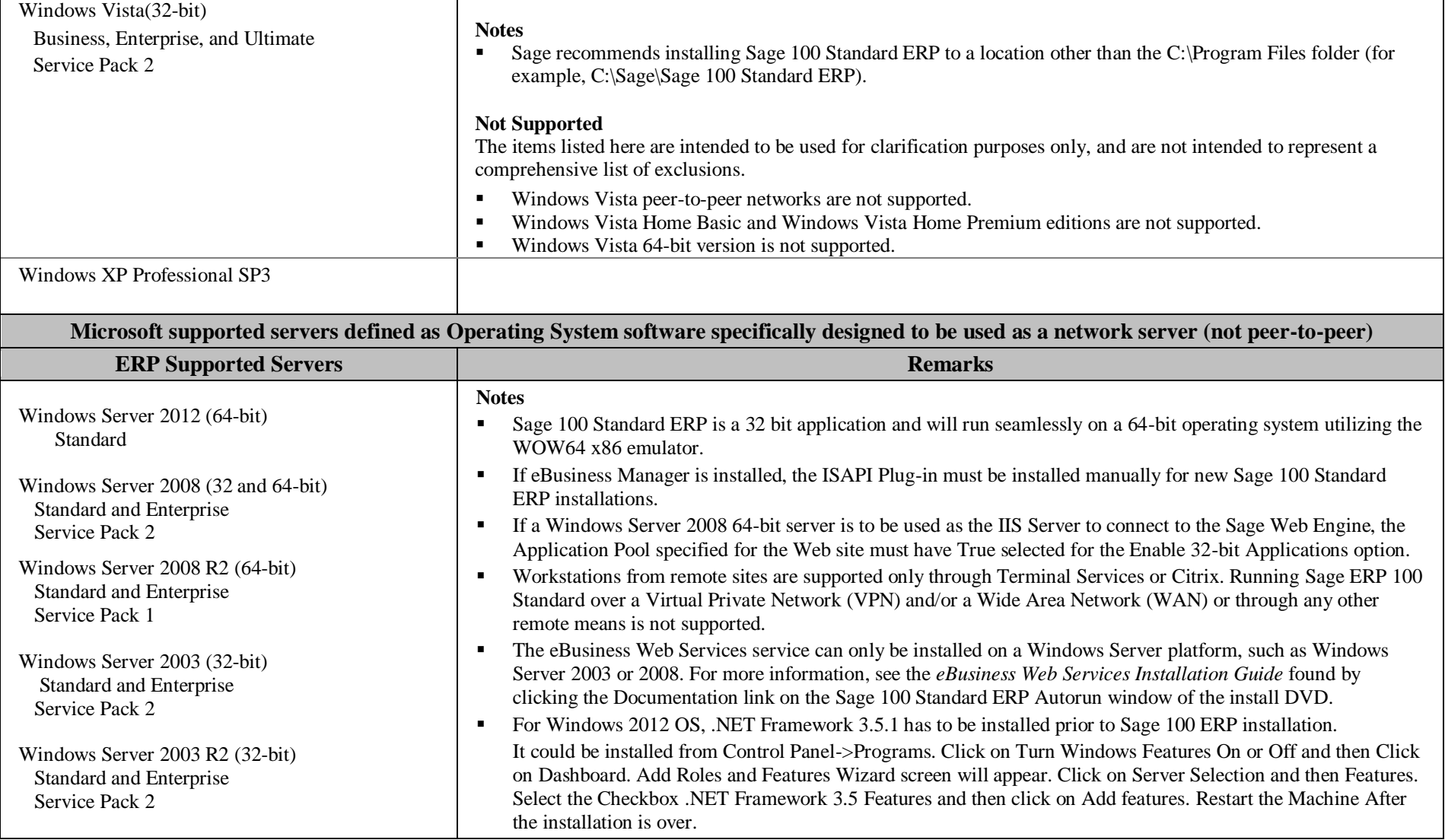

#### **Sage 100 Standard ERP Version 2013 Supported Platform Matrix Created as of November 21, 2013** Windows Small Business Server 2011 Standard and Premium Windows Small Business Server 2008 Standard and Premium Windows Small Business Server 2003 R2 (32-bit) Standard and Premium **Recommendations** Sage 100 Standard ERP should be installed on a dedicated member/application server. Although supported, certain Windows configurations are **not recommended** due to possible instability and performance issues. Support from Sage Customer Support may be limited in the following circumstances: o Running Sage 100 Standard ERP on a Windows Small Business Server or a Windows server acting as an Active Directory domain controller managing a large number of user accounts, computer accounts, group policies, organizational units, remote sites, or other network resources. o Running Sage 100 Standard ERP on any server actively running other applications or services, such as e-mail (for example, Exchange Server), IIS, fax programs, or other software. **Not Supported** The items listed here are intended to be used for clarification purposes only, and are not intended to represent a comprehensive list of exclusions. Service Pack 1 on Windows Server 2003 is not supported. Using a server operating system as a Sage 100 Standard ERP Workstation is not supported (not even as a client to another server). **Sage 100 Standard ERP** is not designed for any version of Windows Datacenter Server and is not supported on this platform. ■ Windows Server 2003 R2 64-bit is not supported.

**Created as of November 21, 2013**

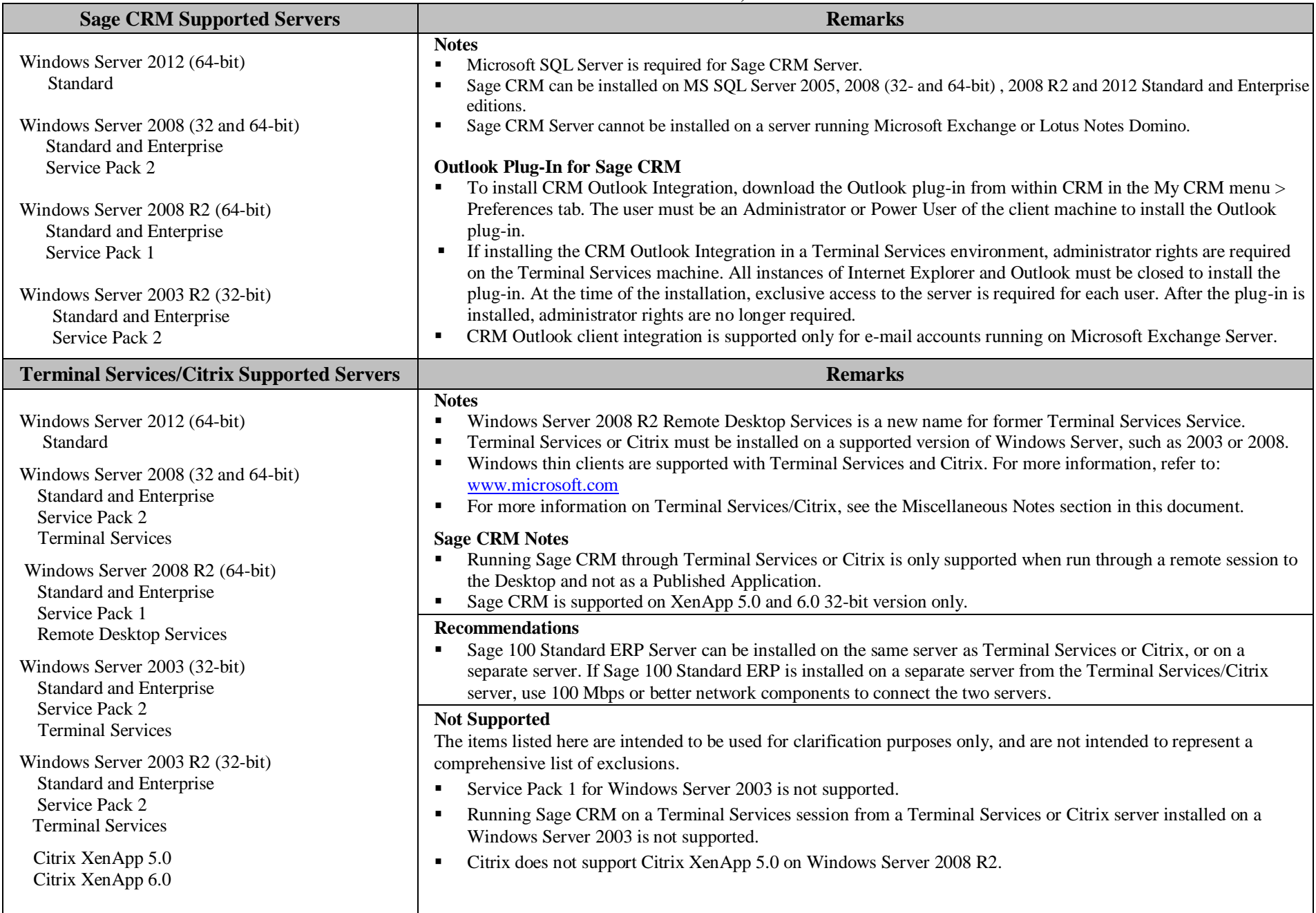

**Created as of November 21, 2013**

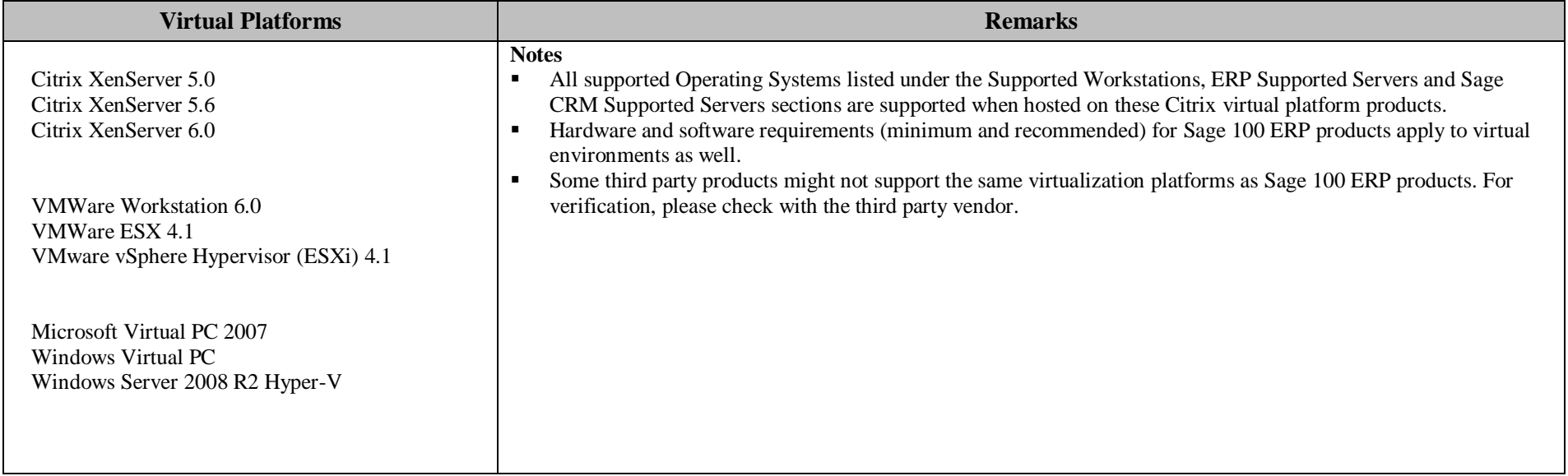

**Created as of November 21, 2013**

#### **Miscellaneous Notes**

- 1. Antivirus software on your workstations and server should be configured to exclude files with the extensions SOA, LIB, M4T, M4L, DD, DDE, and DDF. If antivirus software is configured to scan compressed CAB files, performance issues *may* occur. You *may* want to exclude scanning of CAB files and network drives. Also, you should not have ..\MAS90\\*.\* files on the server scanned simultaneously by multiple instances of antivirus software. Desktop/Home versions of antivirus software that are not supported by the publisher for business use are also not supported by Sage. Desktop/Home versions typically have less configurable options (such as exclusion of file extensions over the network) for tuning the automatic, background, memory resident scans.
- 2. If you are using Symantec Antivirus Corporate or Enterprise Edition, review Resolution ID 415534 in the Sage InfoSource Knowledgebase.
- 3. Verify that you install the correct driver for your network adapter card (NIC), and use only high-quality cards. Using an incompatible or outdated driver or a low-quality card can cause serious data corruption issues.
- 4. Always run Workstation Setup after installing, re-installing, or upgrading the Windows operating system, and verify that the Windows printers in Control Panel > Printers are still operational.
- 5. Verify that all hardware involved in running Sage 100 Standard ERP is on your operating system vendor's Hardware Compatibility List. Incompatible hardware can cause severe data corruption. For more information, refer to the Microsoft Hardware Compatibility List at: [www.microsoft.com/whdc/hcl/default.mspx](http://www.microsoft.com/whdc/hcl/default.mspx)
- 6. The eBusiness Manager module may have additional separate program fixes for the Web Engine. You should apply the latest Web Engine bundle. For the latest program updates, go to the Sage Online Web site at: [http://na.sage.com/log-on/](http://www.sagesoftwareonline.com/)

If third-party enhancements are installed, always contact your development partner to verify compatibility before installing any updates. Some program fixes are specifically excluded from the program fix collection and should be installed only if you are experiencing the problem they address.

- 7. The eBusiness Web Services service can be installed only on a Windows Server platform, such as Windows Server 2003, 2008 or 2012. For more information, see the *eBusiness Web Services Installation Guide* found by clicking the Documentation link on the Sage 100 Standard ERP Autorun window of the install CD.
- 8. Always validate compatibility of development partner enhancements before upgrading.
- 9. Sage is committed to supporting future Microsoft operating systems as they are released to market for all Sage 100 Standard ERP modules; however, Sage does not support beta-level operating systems. As new operating system levels are scheduled for general release, Sage will verify their compatibility, and this document will be updated when Sage's evaluations are completed.
- 10. For more information about performance, log on to the Sage Online Web site a[t http://na.sage.com/log-on/,](http://www.sagesoftwareonline.com/) and review Resolution ID 415534 "Slow Performance when running Sage 100 Standard Version 4.0 across a network" in the Sage InfoSource Knowledgebase.
- 11. Wireless local area networks (WLANs) are not recommended for desktop or laptop connections, because using a wireless LAN may result in dropped packets and lost connections.
- 12. The Microsoft Fax Services feature provided with Windows Server 2003, 2008, 2012, Windows XP, Windows Vista, Windows 7 and Windows 8 is supported for Paperless Office and batch faxing. For more information, refer to the Integrated Solutions Compatibility Matrix on the Sage Online Web site at[: http://na.sage.com/log-on/](http://www.sagesoftwareonline.com/)

**Created as of November 21, 2013**

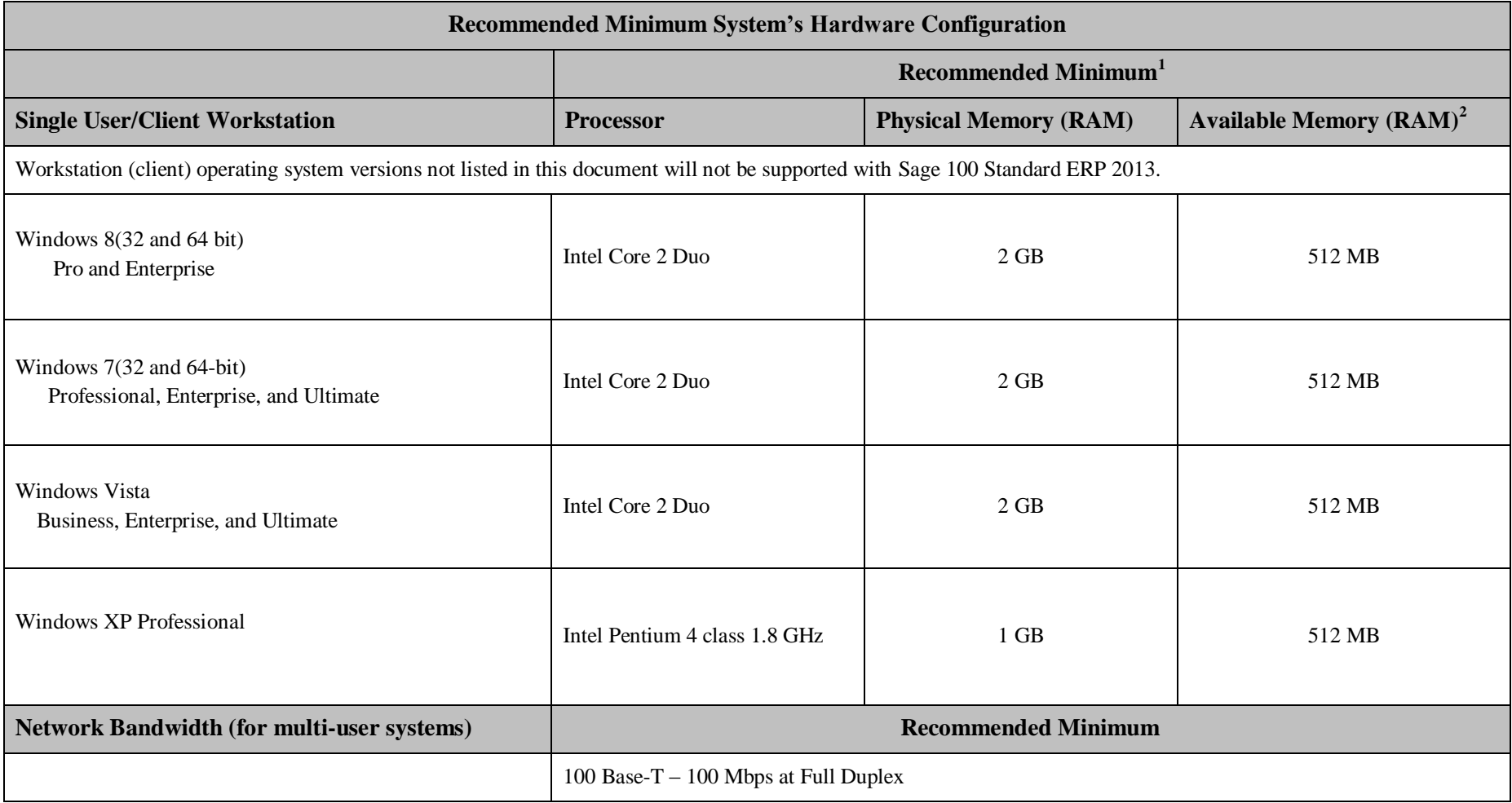

l

<sup>&</sup>lt;sup>1</sup> The recommended minimum is designed to ensure the systems used for Sage 100 Standard ERP are capable of providing adequate performance with a standard complement of normally installed applications, such as virus protection software.

<sup>&</sup>lt;sup>2</sup> Regardless of the recommended minimum specified above, users should check the available memory on the workstation prior to installing Sage 100 Standard ERP and use the Windows Task Manager to check the Available Physical Memory on the Performance tab. A minimum of 256 MB of physical RAM should be available to Sage 100 Standard ERP when all other applications that will be used with Sage 100 Standard ERP are loaded. A minimum of 512 MB of RAM should be available if using Windows Vista. Sage cannot guarantee acceptable performance when running Sage 100 Standard ERP concurrently with other applications that consume system resources required for Sage 100 Standard ERP to perform at an optimum level.

**Created as of November 21, 2013**

| Recommended Minimum System Configuration for ERP and Sage CRM Servers |                                                                              |                                             |                                   |
|-----------------------------------------------------------------------|------------------------------------------------------------------------------|---------------------------------------------|-----------------------------------|
|                                                                       | Recommended Minimum <sup>1</sup>                                             |                                             |                                   |
| <b>ERP and Sage CRM Supported Servers</b>                             | <b>Processor</b>                                                             | <b>Memory (RAM)</b>                         | <b>Additional Requirements</b>    |
| Windows Server 2012 (64-bit) - Standard                               |                                                                              | $2 GB + 4-6 MB$ per                         | 100 Mbps network connection       |
| Windows Server 2008 (32 and 64-bit)                                   |                                                                              | concurrent user                             |                                   |
| Standard and Enterprise                                               |                                                                              |                                             |                                   |
| Windows Server 2008 R2 (64-bit)                                       |                                                                              |                                             |                                   |
| Standard and Enterprise                                               |                                                                              |                                             |                                   |
| Windows Server 2003 R2 (32-bit)                                       |                                                                              |                                             |                                   |
| Standard and Enterprise                                               | For 64-bit systems:                                                          |                                             |                                   |
| <b>Additional ERP Only Supported Servers</b>                          | Intel or AMD 64-bit capable, such as                                         | <b>Memory (RAM)</b>                         | <b>Additional Requirements</b>    |
| Windows Server 2003 (32-bit)                                          | Intel Xeon or Quad-Core AMD Opteron                                          | $1 GB + 4-6 MB$ per                         | 100 Mbps network connection       |
| Standard and Enterprise                                               |                                                                              | concurrent user                             |                                   |
| Windows Small Business Server 2003 R2 (32-bit)                        |                                                                              |                                             |                                   |
| Windows Small Business Server 2008 (32 and 64-bit)                    | For 32-bit systems:                                                          |                                             |                                   |
| Windows Small Business Server 2011 (64-bit)                           | Intel Pentium 4 class 2.4 GHz                                                |                                             |                                   |
| <b>Windows XP Professional</b>                                        | Dual processor recommended                                                   |                                             |                                   |
| <b>Terminal Services and Citrix</b>                                   |                                                                              | <b>Memory (RAM)</b>                         | <b>Additional Requirements</b>    |
| Windows Server 2012 Terminal Services                                 |                                                                              | Recommended                                 | 100 Mbps network connection       |
| Windows Server 2008 R2 Remote Desktop Services                        |                                                                              | minimum and as                              |                                   |
| Windows Server 2008 Terminal Services                                 |                                                                              | required by Terminal<br>Services or Citrix, |                                   |
| Windows Server 2003 Terminal Services                                 |                                                                              | plus 128 MB per                             |                                   |
| Citrix XenApp 5.0                                                     |                                                                              | concurrent user $2$                         |                                   |
| Citrix XenApp 6.0                                                     |                                                                              |                                             |                                   |
| <b>ERP and Sage CRM Web Servers</b>                                   | <b>Processor</b>                                                             | <b>Memory (RAM)</b>                         | <b>Additional Requirements</b>    |
| <b>Windows Server 2012</b>                                            | Intel or AMD 64-bit capable, such as:<br>Intel Xeon or Quad-Core AMD Opteron | 2 GB                                        | Internet Information Services 8.0 |
| Windows Server 2008 R2                                                | Intel Pentium 4 class 2.8 GHz                                                | 2 GB                                        | Internet Information Services 7.0 |
| Windows Server 2008                                                   |                                                                              |                                             |                                   |
| <b>Windows Server 2003</b>                                            | Intel Pentium 4 class 2.8 GHz                                                | $1$ GB                                      | Internet Information Services 6.0 |
| <b>E-mail Servers</b>                                                 | <b>Processor</b>                                                             | <b>Memory (RAM)</b>                         | <b>Additional Requirements</b>    |
| Microsoft Exchange Server 2003                                        |                                                                              |                                             |                                   |
| Microsoft Exchange Server 2007 (32-bit)                               | Intel Pentium 4 class 2.8 GHz                                                | 2 GB                                        | 100 Mbps network connection       |
| Microsoft Exchange Server 2010                                        |                                                                              |                                             |                                   |

The recommended minimum is designed to ensure the systems used for Sage 100 Standard are capable of providing adequate performance with a standard complement of normally installed applications, such as virus protection so based on an average of three concurrent tasks per user (Sage 100 Standard Desktop plus two additional tasks, such as Sales Order Entry or Customer Maintenance). Averages of more than three concurrent tasks per user will re

l